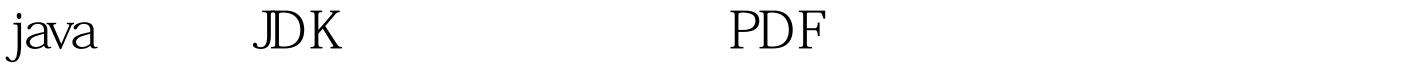

https://www.100test.com/kao\_ti2020/144/2021\_2022\_java\_E8\_AE\_ BE\_E7\_BD\_AE\_c104\_144756.htm , j2sdk j2sdk C:\j2sdk1.4.2\_04 置j2sdk:配置环境变量:我的电脑->属性->高级->环境变量->系 JAVA\_HOME=C:\j2sdk1.4.2\_04CLASSPATH=..C:\j2sdk1.4.2\_04\ lib\tools.jar.C:\j2sdk1.4.2\_04\lib\dt.jar.C:\j2sdk1.4.2\_04\bin.path= C:\j2sdk1.4.2\_04\bin. java java J2SDK public class hello{ public static void main(String args[])  $\{ System.out.println("Hello"). \}$  www.examda.com hello.java 入到hello.java所在目录,键入下面的命令 javac hello.java java hello khello hello khello khello khello khello khello khello khello khello khello khello khello khello khello k

定"隐藏已知文件类型的扩展名"不勾选(我的电脑?工具?

100Test www.100test.com